# Comodo IceDragon cheat sheet

# Navigate Through Webpages

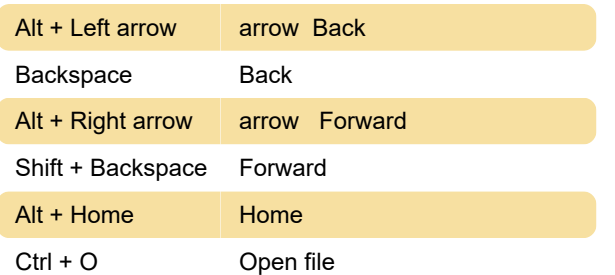

# Edit Options

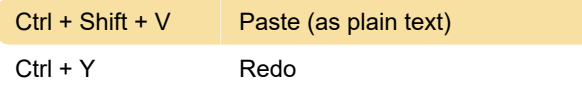

# Windows and Tabs

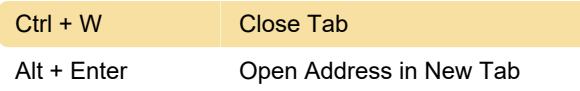

### Tools

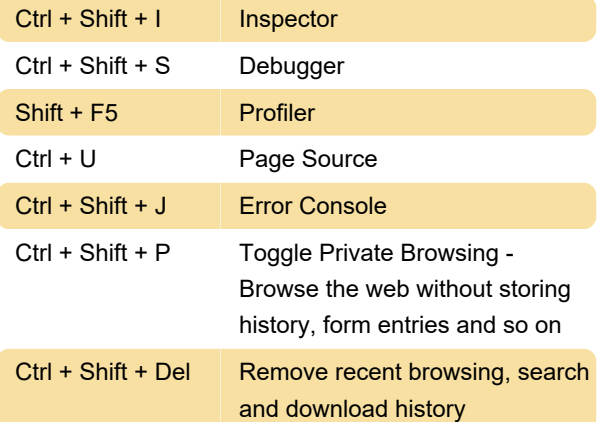

### **Miscellaneous**

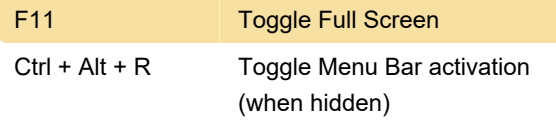

# PDF Viewer

Source: Comodo help

Last modification: 11/11/2019 8:10:25 PM

More information: [defkey.com/comodo-icedragon](https://defkey.com/comodo-icedragon-shortcuts?filter=basic)[shortcuts?filter=basic](https://defkey.com/comodo-icedragon-shortcuts?filter=basic)

#### [Customize this PDF...](https://defkey.com/comodo-icedragon-shortcuts?filter=basic?pdfOptions=true)